lib<br/>theora Reference Manual  $\,$ unreleased

Generated by Doxygen  $1.3.8\,$ 

Wed Sep 15 22:40:11 2004

# **Contents**

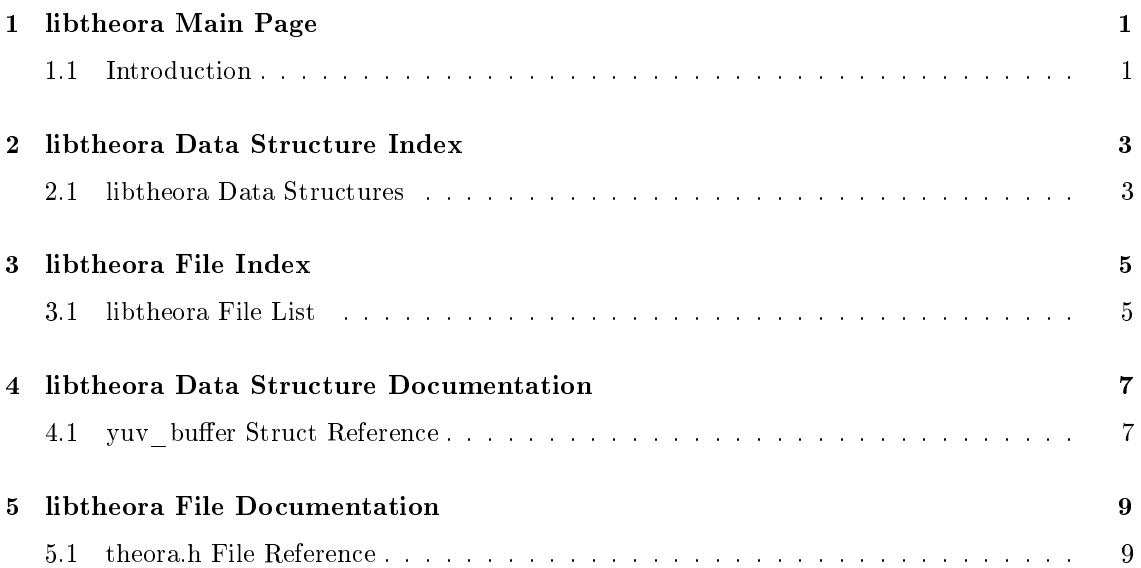

# libtheora Main Page

### 1.1 Introduction

This is the documentation for the libtheora C API. libtheora is the reference implementation for Theora, a free video codec. Theora is derived from On2's VP3 codec with improved integration for Ogg multimedia formats by Xiph.Org.

# libtheora Data Structure Index

### 2.1 libtheora Data Structures

Here are the data structures with brief descriptions:

yuv\_buer . . . . . . . . . . . . . . . . . . . . . . . . . . . . . . . . . . . . . . . . . . 7

# libtheora File Index

### 3.1 libtheora File List

Here is a list of all documented files with brief descriptions: theora.h . . . . . . . . . . . . . . . . . . . . . . . . . . . . . . . . . . . . . . . . . . . . 9

# libtheora Data Structure Documentation

### 4.1 yuv buffer Struct Reference

#include <theora.h>

Data Fields

- int y width
- int y height
- int y stride
- int uv\_width
- int uv height
- int uv stride
- unsigned char ∗ y
- unsigned char ∗ u
- unsigned char ∗ v

#### 4.1.1 Detailed Description

#### A YUV buffer.

The documentation for this struct was generated from the following file:

theora.h

8 libtheora Data Structure Documentation

## libtheora File Documentation

### 5.1 theora.h File Reference

#include  $<$ ogg/ogg.h $>$ 

#### Data Structures

- struct yuv buffer
- struct theora info
- struct theora state
- struct theora\_comment

#### Defines

- $\bullet$  #define OC FAULT -1
- #define  $OC$   $EINVAL$  -10
- $\bullet$  #define OC DISABLED -11
- $\bullet$  #define OC\_BADHEADER -20
- $\bullet$  #define OC\_NOTFORMAT -21
- $\bullet$  #define OC $\overline{\phantom{a}}$  VERSION -22
- #define  $\mathbf{OC}$  IMPL -23
- $\bullet$  #define  $\mathbf{OC\_BADPACKET}$  -24
- $\bullet$  #define OC\_NEWPACKET -25

#### Typedefs

typedef theora\_comment theora\_comment

#### Enumerations

 enum theora\_colorspace { OC\_CS\_UNSPECIFIED, OC\_CS\_ITU\_REC\_- 470M, OC  $\overline{CS}$  ITU REC 470BG  $\overline{\}$ 

#### Functions

- const char ∗ theora\_version\_string (void)
- $\bullet$  ogg uint32 t theora version number (void)
- int theora encode init (theora state \*th, theora info \*c)
- int theora encode YUVin (theora state ∗t, yuv buffer ∗yuv)
- int theora encode packetout (theora state ∗t, int last p, ogg\_packet ∗op)
- int theora encode header (theora state ∗t, ogg\_packet ∗op)
- int theora encode comment (theora comment ∗tc, ogg\_packet ∗op)
- int theora encode tables (theora state ∗t, ogg\_packet ∗op)
- int theora decode header (theora info ∗ci, theora comment ∗cc, ogg\_packet ∗op)
- int theora decode init (theora state ∗th, theora info ∗c)
- int theora decode packetin (theora state ∗th, ogg\_packet ∗op)
- int theora decode YUVout (theora state \*th, yuv buffer \*yuv)
- double theora granule time (theora state \*th, ogg\_int64\_t granulepos)
- ogg\_int64\_t theora\_granule\_frame (theora\_state ∗th, ogg\_int64\_t granulepos)
- void theora info init (theora info ∗c)
- void theora info clear (theora info ∗c)
- void theora clear (theora state ∗t)
- void theora comment init (theora comment \*tc)
- void theora comment add (theora comment ∗tc, char ∗comment)
- void theora comment add tag (theora comment \*tc, char \*tag, char \*value)
- char ∗ theora\_comment\_query (theora\_comment ∗tc, char ∗tag, int count)
- int theora comment query count (theora\_comment \*tc, char \*tag)
- void theora comment clear (theora comment ∗tc)

#### 5.1.1 Detailed Description

The libtheora C API.

#### 5.1.2 Enumeration Type Documentation

#### 5.1.2.1 enum theora\_colorspace

A Colorspace.

#### 5.1.3 Function Documentation

#### 5.1.3.1 void theora clear (theora state  $*$  t)

Free all internal data associated with a theora\_state handle.

#### Parameters:

 $t$  A theora state handle.

#### 5.1.3.2 int theora decode header (theora info  $* c i$ , theora comment  $* c c$ , ogg\_packet ∗ op)

Decode an Ogg packet, with the expectation that the packet contains an initial header, comment data or codebook tables.

#### Parameters:

- $ci$  A theora info structure to fill. This must have been previously initialized with theorainfo\_init()(p. 15). If op contains an initial header, theora\_decode\_header()(p. 11) will fill *ci* with the parsed header values. If *op* contains codebook tables, theoradecode header()(p. 11) will parse these and attach an internal representation to ci- $>codec\_setup$ .
- cc A theora comment structure to fill. If op contains comment data, theora decode header()(p. 11) will fill  $cc$  with the parsed comments.
- op An ogg\_packet structure which you expect contains an initial header, comment data or codebook tables.

#### Return values:

- OC BADHEADER op is NULL; OR the first byte of op- $> packet$  has the signature of an initial packet, but op is not a b\_o\_s packet; OR this packet has the signature of an initial header packet, but an initial header packet has already been seen; OR this packet has the signature of a comment packet, but the initial header has not yet been seen; OR this packet has the signature of a comment packet, but contains invalid data; OR this packet has the signature of codebook tables, but the initial header or comments have not yet been seen; OR this packet has the signature of codebook tables, but contains invalid data; OR the stream being decoded has a compatible version but this packet does not have the signature of a theora initial header, comments, or codebook packet
- OC VERSION The packet data of  $op$  is an initial header with a version which is incompatible with this version of libtheora.
- OC NEWPACKET the stream being decoded has an incompatible (future) version and contains an unknown signature.

0 Success

#### Note:

The normal usage is that **theora** decode header()(p. 11) be called on the first three packets of a theora logical bitstream in succession.

#### 5.1.3.3 int theora decode init (theora state  $*$  th, theora info  $*$  c)

Initialize a theora\_state handle for decoding.

#### Parameters:

th The theora state handle to initialize.

 $c$  A theora info struct filled with the desired decoding parameters. This is of course usually obtained from a previous call to **theora** decode header()(p. 11).

#### Returns:

0 Success

#### 5.1.3.4 int theora decode packetin (theora state  $*$  th, ogg\_packet  $*$  op)

Input a packet containing encoded data into the theora decoder.

#### Parameters:

th A theora state handle previously initialized for decoding.

op An ogg\_packet containing encoded theora data.

#### Return values:

OC BADPACKET op does not contain encoded video data

#### 5.1.3.5 int theora decode YUVout (theora state  $*$  th, yuv buffer  $*$  yuv)

Output the next available frame of decoded YUV data.

#### Parameters:

th A theora state handle previously initialized for decoding.

yuv A yuv buffer(p. 7) in which libtheora should place the decoded data.

#### Return values:

0 Success

#### 5.1.3.6 int theora encode comment (theora comment  $*$  tc, ogg packet  $*$  op)

Request a comment header packet from provided metadata. A pointer to the comment data is placed in a user-provided ogg\_packet structure.

#### Parameters:

- tc A theora comment structure filled with the desired metadata
- $op$  An ogg\_packet structure to fill. libtheora will set all elements of this structure, including a pointer to the encoded comment data. The memory for the comment data is owned by libtheora.

#### Return values:

0 Success

#### 5.1.3.7 int theora encode header (theora state  $*$  t, ogg\_packet  $*$  op)

Request a packet containing the initial header. A pointer to the header data is placed in a userprovided ogg\_packet structure.

#### Parameters:

- t A theora state handle previously initialized for encoding.
- op An ogg\_packet structure to fill. libtheora will set all elements of this structure, including a pointer to the header data. The memory for the header data is owned by libtheora.

#### Return values:

0 Success

#### 5.1.3.8 int theora encode init (theora state  $*$  th, theora info  $*$  c)

Initialize the theora encoder.

#### Parameters:

th The theora state handle to initialize for encoding.

 $t_i$  A theora info struct filled with the desired encoding parameters.

#### Returns:

0 Success

#### 5.1.3.9 int theora encode packetout (theora state  $*$  t, int last p, ogg packet  $*$ op)

Request the next packet of encoded video. The encoded data is placed in a user-provided ogg\_ packet structure.

#### Parameters:

 $t A$  theora state handle previously initialized for encoding.

last  $p$  ???

op An ogg\_packet structure to fill. libtheora will set all elements of this structure, including a pointer to encoded data. The memory for the encoded data is owned by libtheora.

#### Return values:

0 No internal storage exists OR no packet is ready

-1 The encoding process has completed

1 Success

#### 5.1.3.10 int theora encode tables (theora state  $*$  t, ogg\_packet  $*$  op)

Request a packet containing the codebook tables for the stream. A pointer to the codebook data is placed in a user-provided ogg\_packet structure.

#### Parameters:

 $t$  A theora state handle previously initialized for encoding.

 $op$  An ogg\_packet structure to fill. libtheora will set all elements of this structure, including a pointer to the codebook data. The memory for the header data is owned by libtheora.

#### Return values:

O Success

#### 5.1.3.11 int theora encode YUVin (theora state  $*$  t, yuv buffer  $*$  yuv)

Input a YUV buffer into the theora encoder.

#### Parameters:

 $t A$  theora state handle previously initialized for encoding.

Generated on Wed Sep 15 22:40:11 2004 for libtheora by Doxygen

 $yuv$  A buffer of YUV data to encode.

#### Return values:

OC EINVAL Encoder is not ready, or is finished.

 $-1$  The size of the given frame differs from those previously input

0 Success

#### 5.1.3.12 ogg\_int64\_t theora\_granule\_frame (theora\_state  $*$  th, ogg\_int64\_t  $gran\overline{u}lepos\overline{u}$

Convert a granulepos to an absolute frame number. The granulepos is interpreted in the context of a given theora\_state handle.

#### Parameters:

th A previously initialized theora state handle (encode or decode)

granulepos The granulepos to convert.

#### Returns:

The frame number corresponding to *granulepos*.

#### Return values:

-1 The given granulepos is invalid (ie. negative)

#### 5.1.3.13 double theora granule time (theora state  $*$  th, ogg int64 t granulepos)

Convert a granulepos to absolute time in seconds. The granulepos is interpreted in the context of a given theora\_state handle.

#### Parameters:

th A previously initialized theora state handle (encode or decode)

granulepos The granulepos to convert.

#### Returns:

The absolute time in seconds corresponding to granulepos.

#### Return values:

-1 The given granulepos is invalid (ie. negative)

#### 5.1.3.14 void theora info clear (theora info  $* c$ )

Clear a theora\_info structure. All values within the given theora\_info structure are cleared, and associated internal codec setup data is freed.

#### Parameters:

c A theora\_info struct to initialize.

#### 5.1.3.15 void theora info init (theora info  $* c$ )

Initialize a theora\_info structure. All values within the given theora\_info structure are initialized, and space is allocated within libtheora for internal codec setup data.

#### Parameters:

 $c$  A theora info struct to initialize.

#### 5.1.3.16 ogg\_uint32\_t theora\_version\_number (void)

Retrieve a 32-bit version number. This number is composed of a 16-bit major version, 8-bit minor version and 8 bit sub-version, composed as follows:

(VERSION\_MAJOR\$<\$\$<\$16) + (VERSION\_MINOR\$<\$\$<\$8) + (VERSION\_SUB)

#### Returns:

the version number.

#### 5.1.3.17 const char∗ theora\_version\_string (void)

Retrieve a human-readable string to identify the vendor and version.

#### Returns:

a version string.

## Index

theora.h, 9 theora\_clear, 10 theora\_colorspace, 10 theora\_decode\_header, 10 theora\_decode\_init, 11 theora\_decode\_packetin, 11 theora\_decode\_YUVout, 12 theora\_encode\_comment, 12 theora\_encode\_header, 12 theora\_encode\_init, 12 theora\_encode\_packetout, 13  $theora$ <sup>-c</sup>encode<sup>-tables</sup>, 13 theora\_encode\_YUVin, 13 theora\_granule\_frame, 14 theora\_granule\_time, 14 theora\_info\_clear, 14 theora\_info\_init, 14 theora\_version\_number, 15 theora version string, 15 theora\_clear theora.h, 10 theora\_colorspace theora.h, 10 theora\_decode\_header theora.h, 10 theora\_decode\_init theora.h, 11 theora\_decode\_packetin theora.h, 11 theora\_decode\_YUVout theora.h, 12 theora\_encode\_comment theora.h, 12 theora\_encode\_header theora.h, 12 theora\_encode\_init theora.h, 12 theora\_encode\_packetout theora.h, 13 theora\_encode\_tables theora.h, 13 theora\_encode\_YUVin theora.h, 13 theora\_granule\_frame theora.h, 14

theora\_granule\_time theora.h, 14 theora\_info\_clear theora.h, 14 theora\_info\_init theora.h, 14 theora\_version\_number theora.h, 15 theora\_version\_string theora.h, 15

yuv buffer, 7